# **3.1 General Configuration**

#### **Before You Begin**

Before you begin this section you will need to understand two things:

- the basics of [Spring](http://www.springsource.org/about) and its configuration files as described in the [Spring Reference Documentation](http://static.springsource.org/spring/docs/3.1.x/spring-framework-reference/html/), sections 3.1 3.4
- Java class documentation in the form of [javadocs](http://www.otherwise.com/Lessons/ReadingTheJavadoc.html)

## General Configuration Guide

- [Pipeline Stages](#page-0-0)
	- [Source Stages](#page-0-1)
	- [DOM Processing Stages](#page-0-2)
	- [SAML Processing Stages](#page-1-0)
	- [MDRPI Processing Stages](#page-2-0)
	- [Item Metadata Stages](#page-2-1) • [Pipeline Structure Stages](#page-2-2)
	- [Other Stages](#page-3-0)
	-
- [Pipeline Configuration](#page-3-1) • [Error Handling](#page-3-2)
	- - [Non-fatal Errors](#page-3-3) [Fatal Errors](#page-3-4)
- [Spring Specific Information](#page-3-5)
- [Object Initialization](#page-3-6)
	-
	- [Utility Namespace](#page-3-7)
	- [Expression Language](#page-3-8) • [Helper Classes](#page-4-0)

## <span id="page-0-0"></span>Pipeline Stages

Currently, all configuration is performed through standard Spring <beans> files. Because pipelines are really just a collection of stages we'll start there and then move on to defining the actual pipeline.

#### <span id="page-0-1"></span>**Source Stages**

The following stages read in information from various sources and add that information to the collection of items to be processed. You pipeline definition will usually start with one of these.

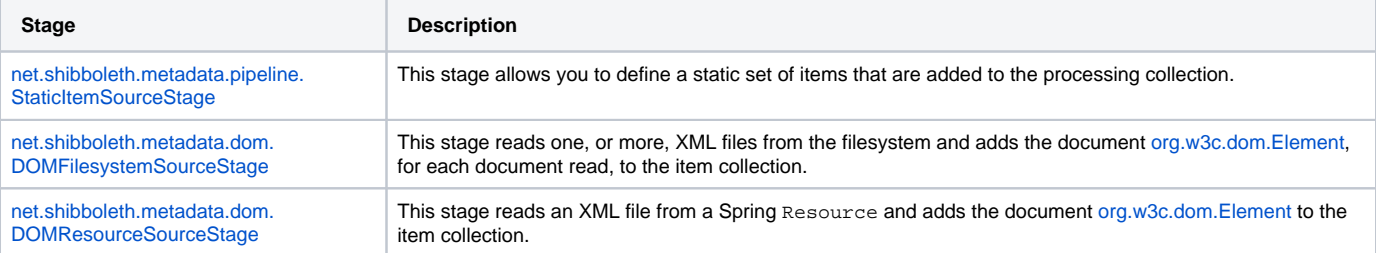

#### <span id="page-0-2"></span>**DOM Processing Stages**

The following stages operate on item collections containing [org.w3c.dom.Element](http://shibboleth.net/cgi-bin/java-jdk.cgi/org.w3c.dom.Element) elements.

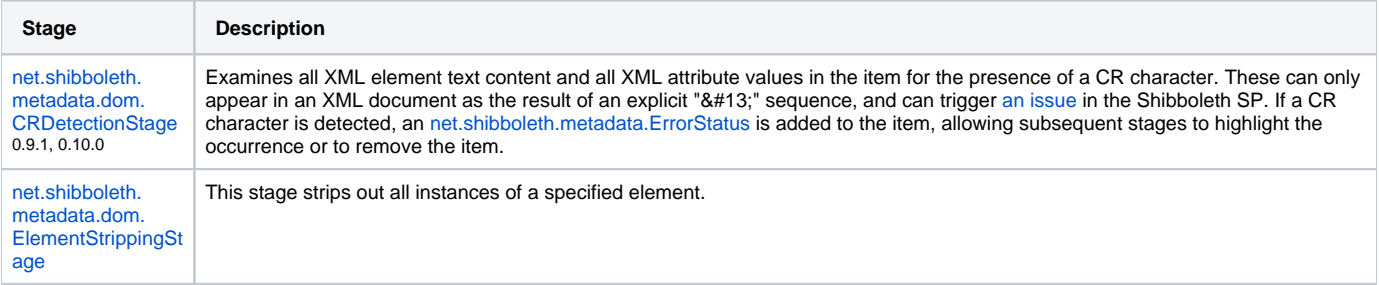

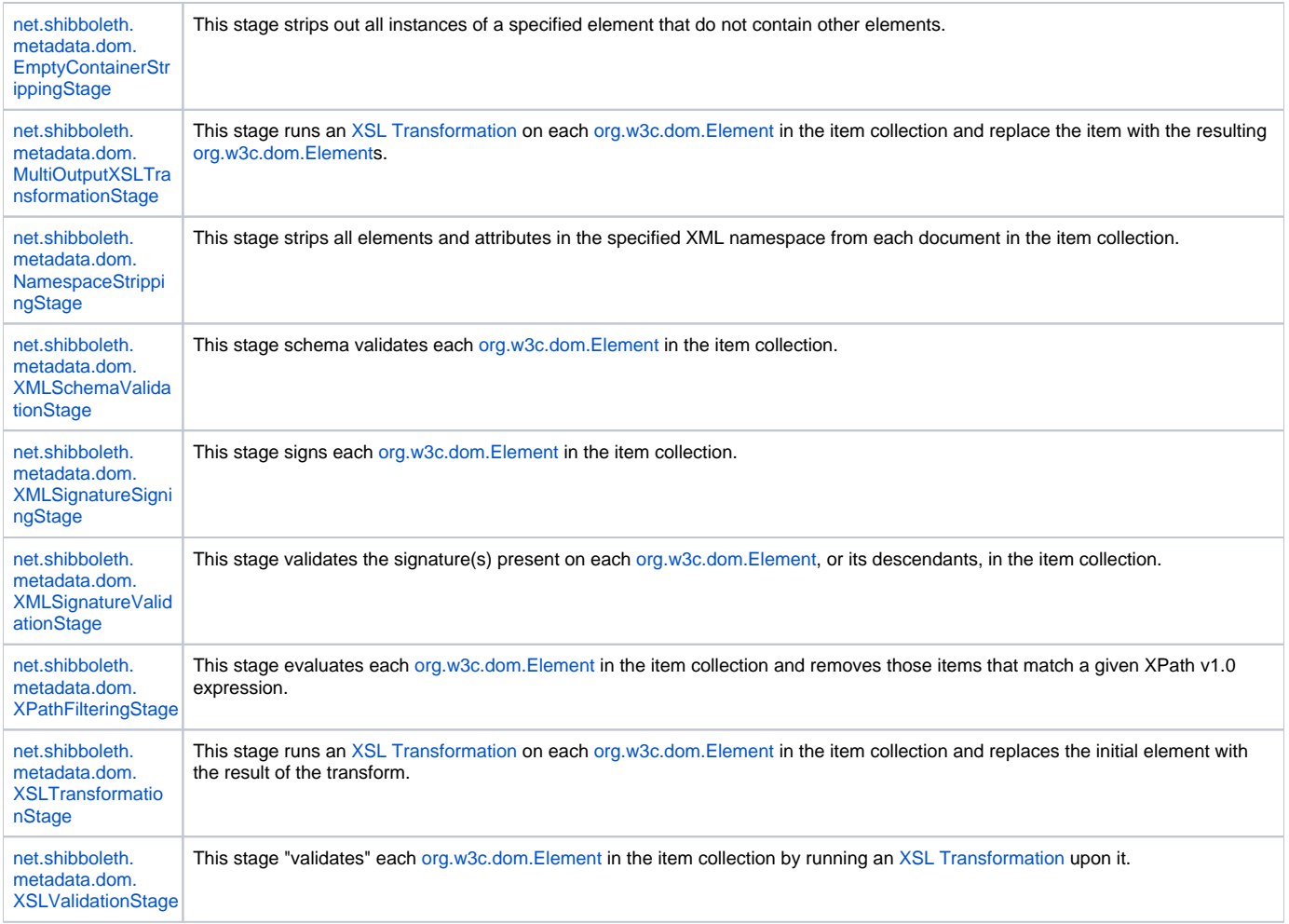

## <span id="page-1-0"></span>**SAML Processing Stages**

The following stages operate on item collections that contain [org.w3c.dom.Element](http://shibboleth.net/cgi-bin/java-jdk.cgi/org.w3c.dom.Element) that are SAML elements. Most stages operate on EntitiesDescript or or EntityDescriptor elements.

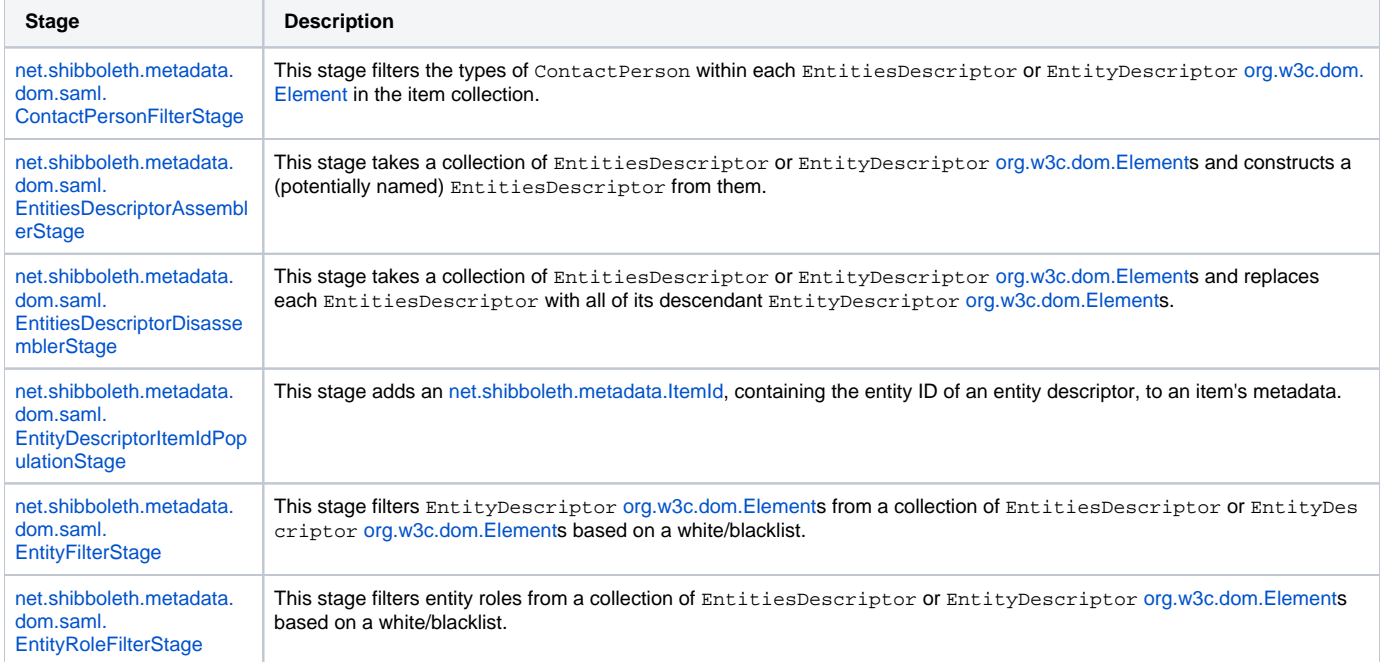

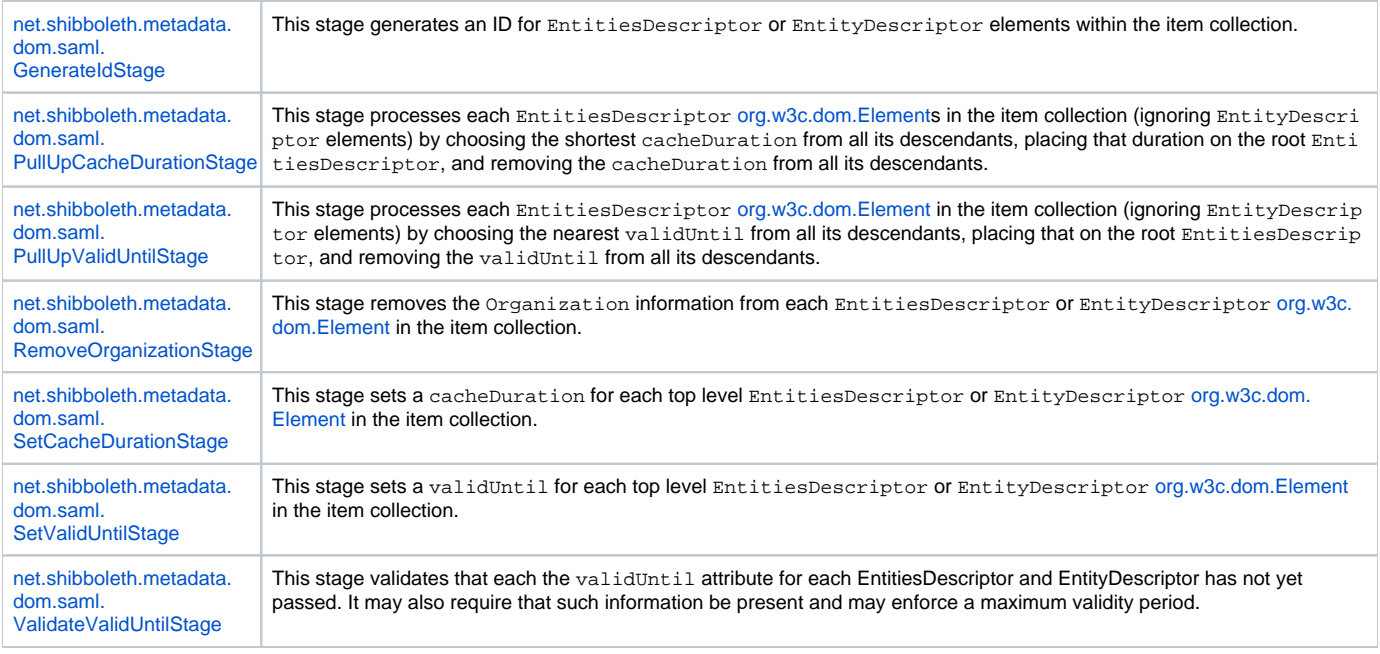

#### <span id="page-2-0"></span>**MDRPI Processing Stages**

The following stages operate on item collections that contain [org.w3c.dom.Element](http://shibboleth.net/cgi-bin/java-jdk.cgi/org.w3c.dom.Element) that are [SA](https://wiki.oasis-open.org/security/SAML2MetadataDRI)ML elements; they implement functionality related to the SA [ML V2.0 Metadata Extensions for Registration and Publication Information Version 1.0](https://wiki.oasis-open.org/security/SAML2MetadataDRI) specification. Most stages operate on EntitiesDescriptor or En tityDescriptor elements.

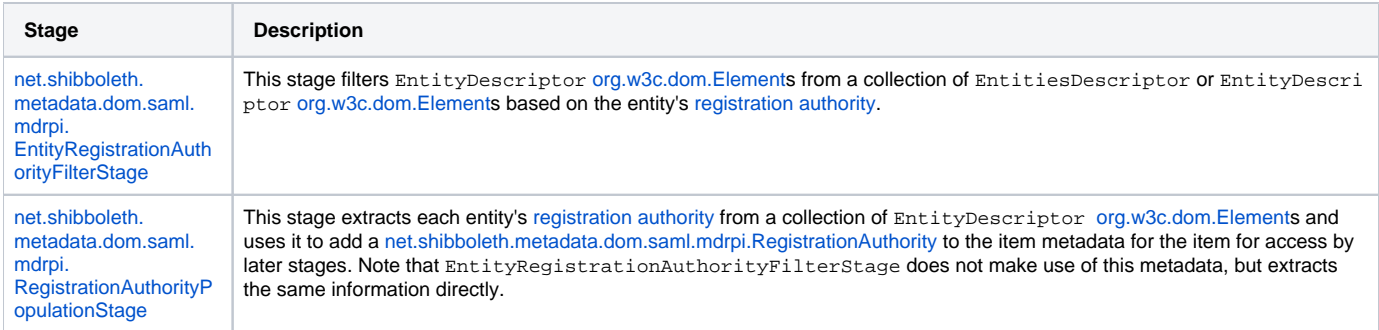

#### <span id="page-2-1"></span>**Item Metadata Stages**

The following stages operate upon [net.shibboleth.metadata.ItemMetadata](http://shibboleth.net/cgi-bin/java-mda.cgi/net.shibboleth.metadata.ItemMetadata) associated with a given Item.

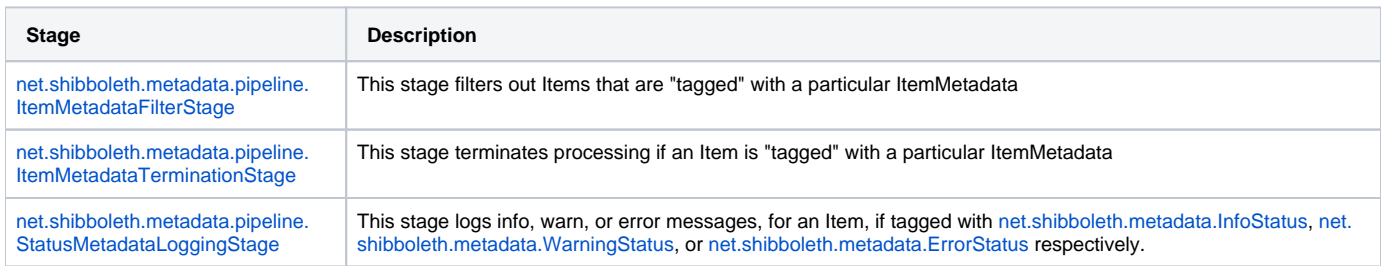

### <span id="page-2-2"></span>**Pipeline Structure Stages**

The following stages are used for creating advanced pipeline structures (e.g., splitting one pipeline into multiple pipelines).

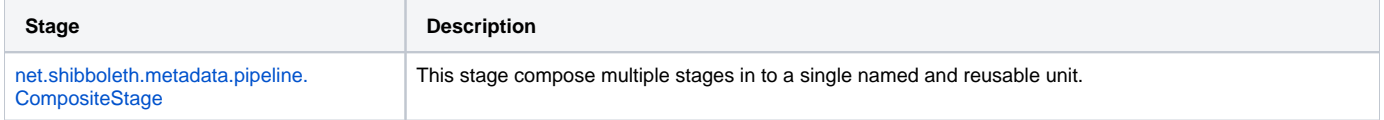

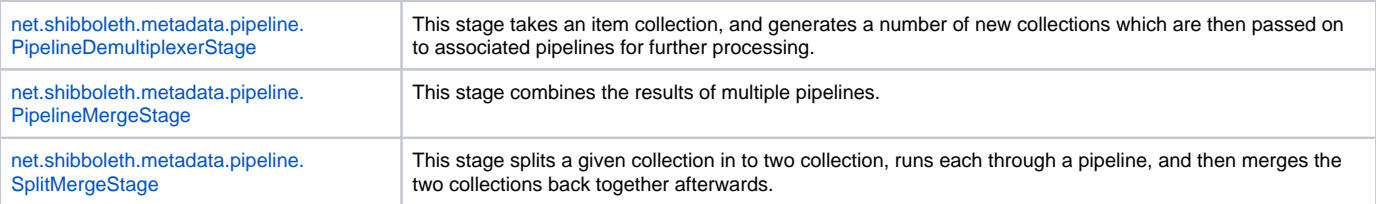

#### <span id="page-3-0"></span>**Other Stages**

The following stages are miscellaneous stages that just don't fit in to a category at the moment.

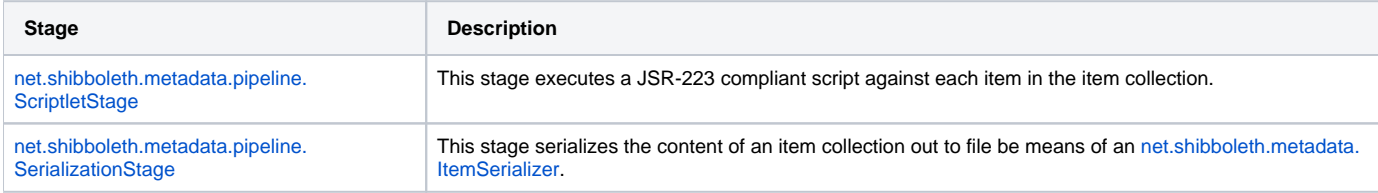

## <span id="page-3-1"></span>Pipeline Configuration

Pipelines are defined as anything that implements the [net.shibboleth.metadata.pipeline.Pipeline](http://shibboleth.net/cgi-bin/java-mda.cgi/net.shibboleth.metadata.pipeline.Pipeline) interface but, for most cases, the only implementation you'll need is the [net.shibboleth.metadata.pipeline.SimplePipeline](http://shibboleth.net/cgi-bin/java-mda.cgi/net.shibboleth.metadata.pipeline.SimplePipeline).

To configure this pipeline you must set the following properties:

- id
- stages

## <span id="page-3-2"></span>Error Handling

#### <span id="page-3-3"></span>**Non-fatal Errors**

In general, it's often not advantageous to halt the processing when on part of a given input is invalid. Usually you just want to mark it as invalid, proceed on, and remove the invalid content when you're done. Stages that do this will mark items with instances of [net.shibboleth.metadata.StatusMetadata.](http://shibboleth.net/cgi-bin/java-mda.cgi/net.shibboleth.metadata.StatusMetadata) You can then use the item metadata stages listed above to filter out, log, and/or terminate processing based on the status of the item.

#### <span id="page-3-4"></span>**Fatal Errors**

Some errors, such as when attempting to read in XML data that is invalid, are considered fatal errors and will halt the processing of the pipeline.

## <span id="page-3-5"></span>Spring Specific Information

#### <span id="page-3-6"></span>**Object Initialization**

All stages and pipelines and some other objects (e.g., parser pools) must be initialized before use and Spring provides a couple options for doing this.

The easiest option is to add the attribute default-init-method="initialize" to the root <beans> element in your configuration. This will cause Spring to call the initialize() method on any bean that has one.

Alternatively, if you need very fine-grained control for some reason, you can add the attribute init-method="initialize" to every bean that requires initialization.

#### <span id="page-3-7"></span>**Utility Namespace**

Spring provides extensions to the standard <beans> notation through custom namespaces. In particular, the [util](http://static.springsource.org/spring/docs/3.0.x/spring-framework-reference/html/xsd-config.html#xsd-config-body-schemas-util) extension can be very helpful when you need to construct collections of things. Just be sure to add the appropriate namespace declaration on the root <br/>beans> element if you use this extension.

#### <span id="page-3-8"></span>**Expression Language**

In most cases, anywhere you can put a direct value (e.g., a int, a string) you can also use a [Spring expression.](http://static.springsource.org/spring/docs/3.0.x/spring-framework-reference/html/expressions.html) This can be helpful if you want to compute or derive a value.

Of particular note, you can use the type operator, T(...) to get access to a java.lang.Class instance for a given type. For example:

<property name="foo" value="#{T(net.shibboleth.metadata.InfoStatus)}"/>

## <span id="page-4-0"></span>**Helper Classes**

When working with Spring it is sometimes difficult to convert from some string designation of an object into the object itself (e.g., changing the file path for a private key into a PrivateKey object). The following factory beans are available to help with this:

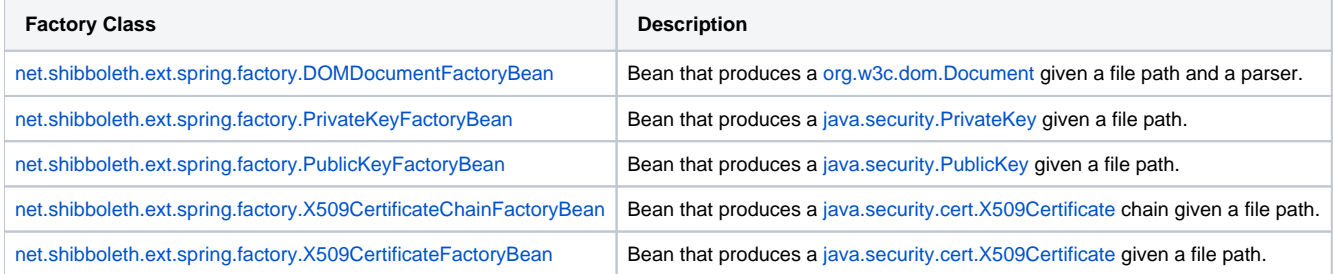